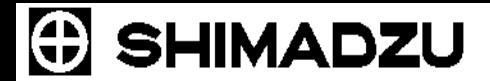

## Analytical Instrument Control using XML-based Web Service

 $\mathsf{L}$ 

Alex Mutin

Shimadzu Marketing Center Columbia, Maryland, U.S. (410) 381-1227 almutin@shimadzu.com

1

## **Introduction**

- Labs have heterogeneous mix of instruments, vendors and software
- Instruments are controlled in a proprietary way for each vendor
- The number of requests for a multi-vendor support of analytical instrument control and data processing software is increasing every year
- However, for multi-vendor support, there are still many problems remaining such as development costs, software maintenance caused by upgrading of analytical instruments, upgrading an operating system, etc.
- XML Web service can be implemented on various platforms including an embedded system like an analytical instrument, and its proxy program can be easily generated by using many development tools.
- Development work at Shimadzu for a multi-vendor instrument control object model using XML Web service was introduced in the new HPLC system (Prominence, LC20A)

#### **Introduction**

- Growing need to integrate Instrument Control and Data Acquisition Systems with LIMS, E-Lab notebook, Process Automation software, etc.
- The integration requires the ability to interchange analysis data as well as execute instrument control from different software layers
- New complex multi-instrument systems ("super" systems) require special custom developed software for automation
- Increasing regulatory requirements result in more validation work
- Validation is an overhead and it needs to be reduced

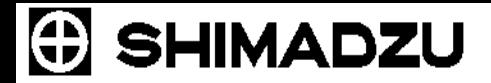

#### **Instrument Control Model using XML**

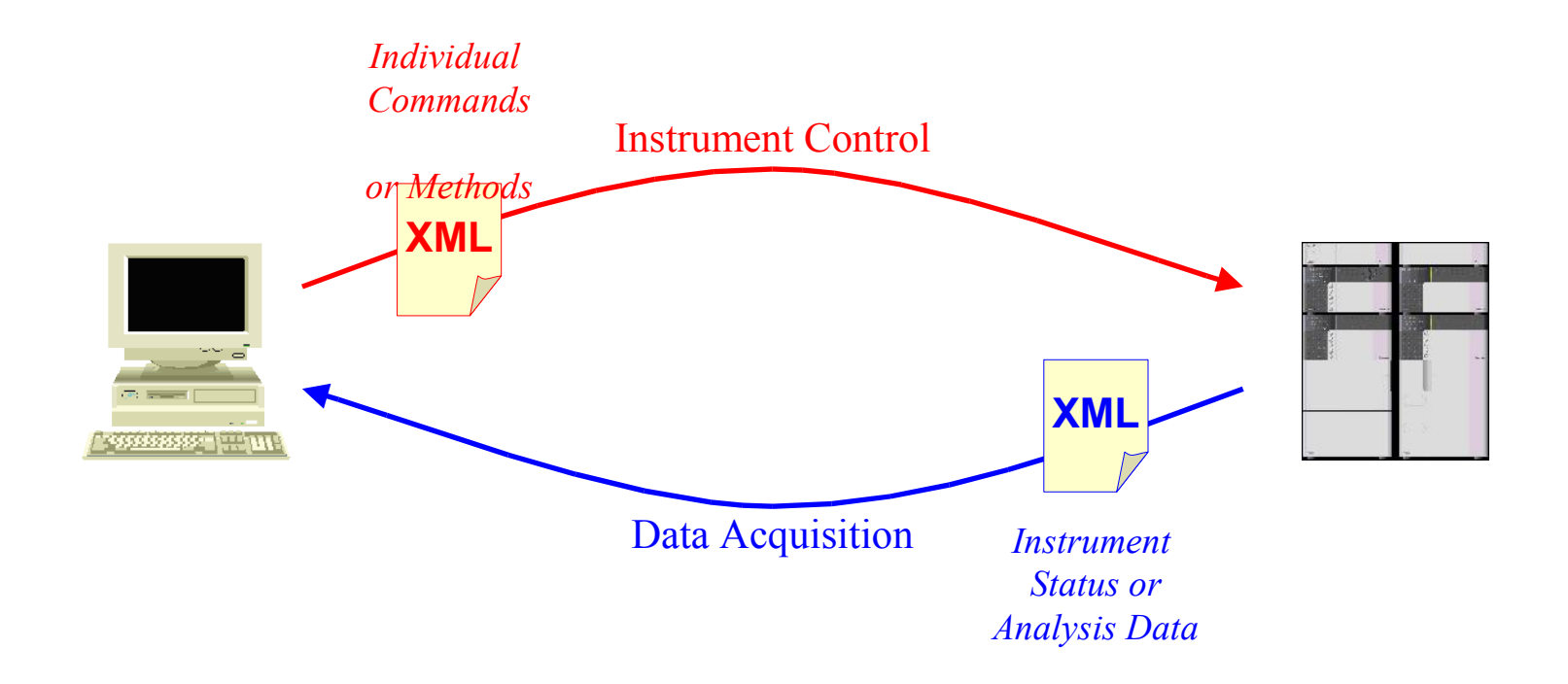

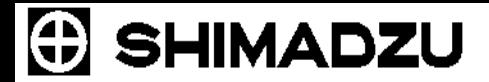

#### **Instrument Control Model using XML**

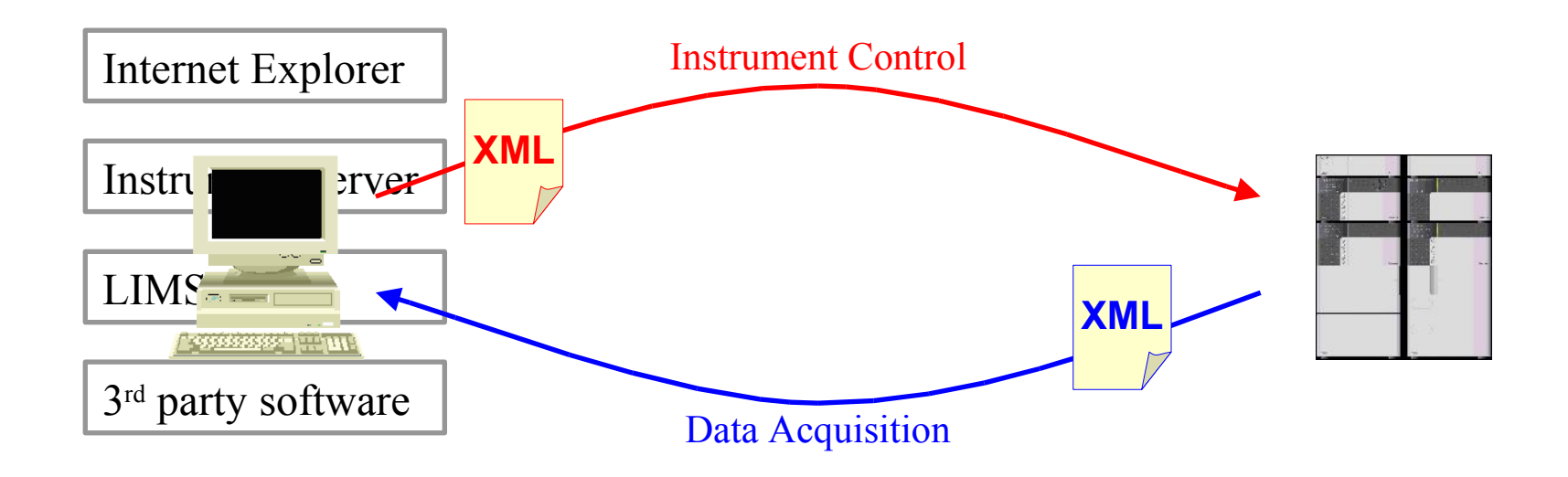

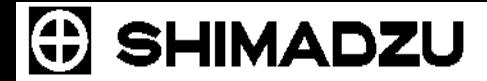

#### **Standard Formats in XML-based Communication**

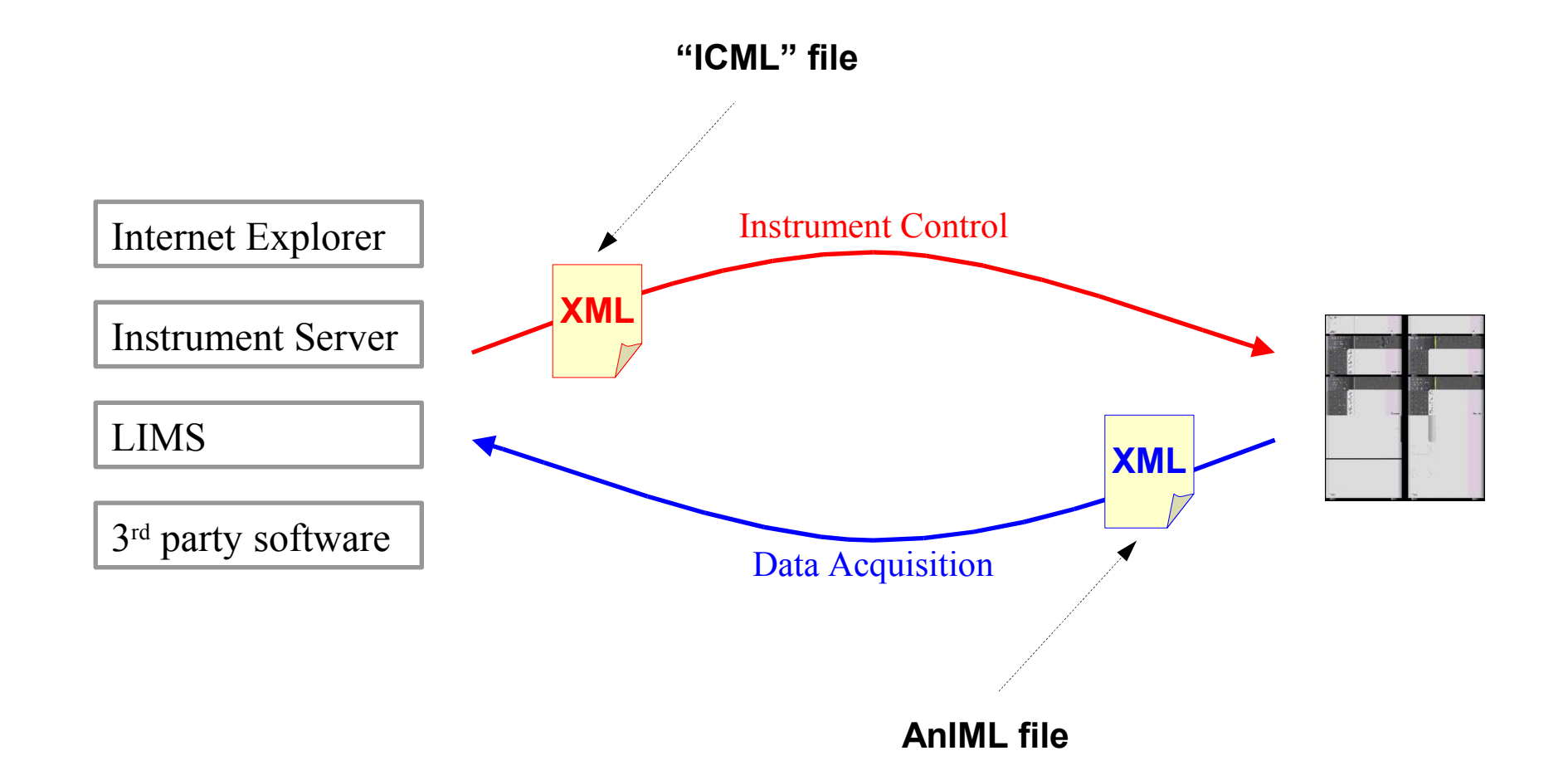

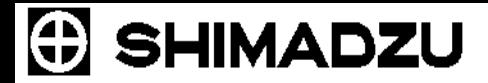

### **Instrument Control Model using XML**

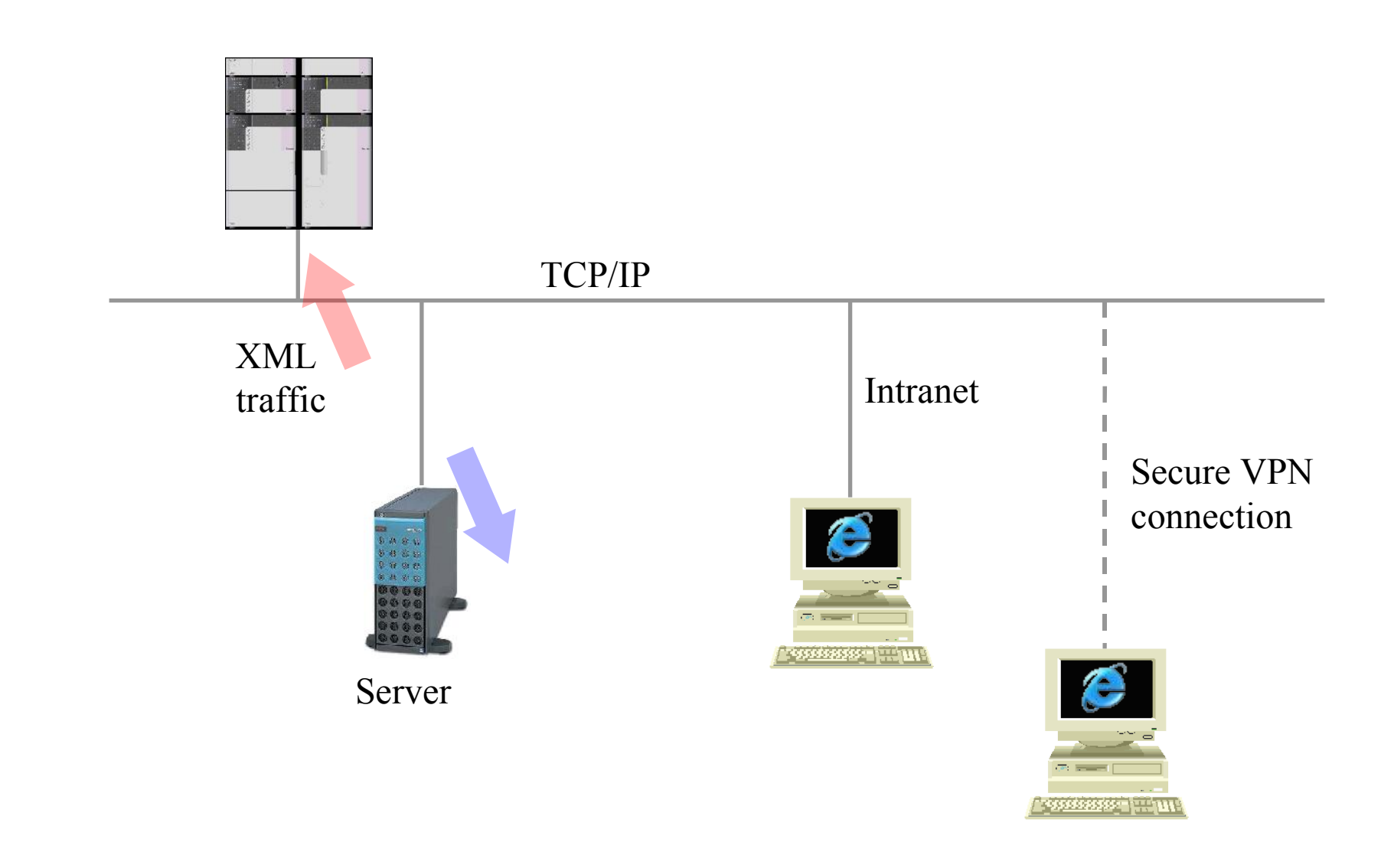

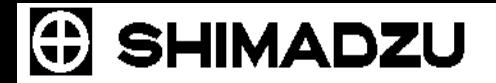

## **Possible Migration Scenarios**

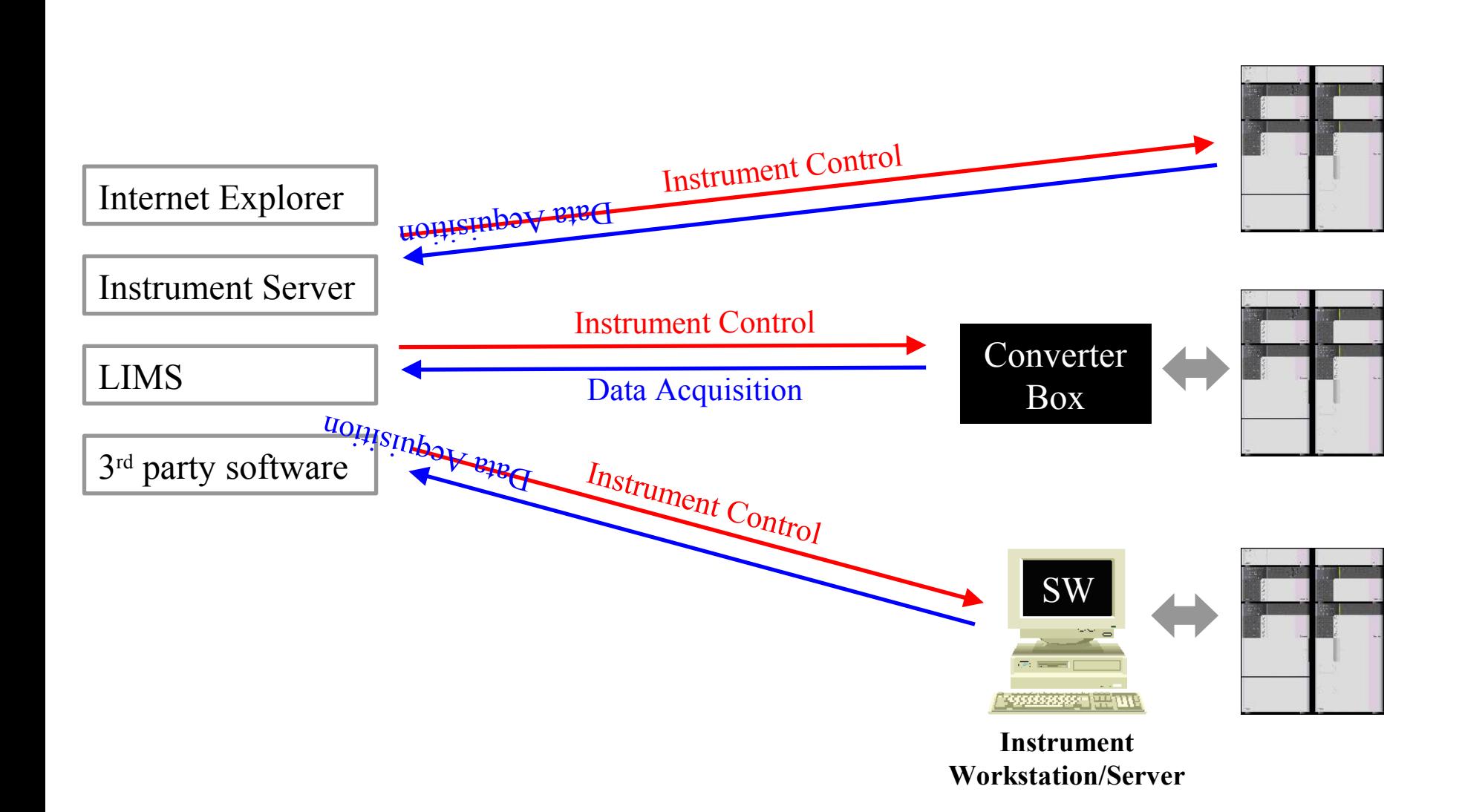

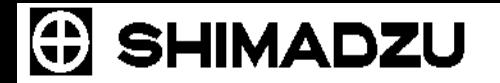

#### **Example of a "Super" LC System**

9

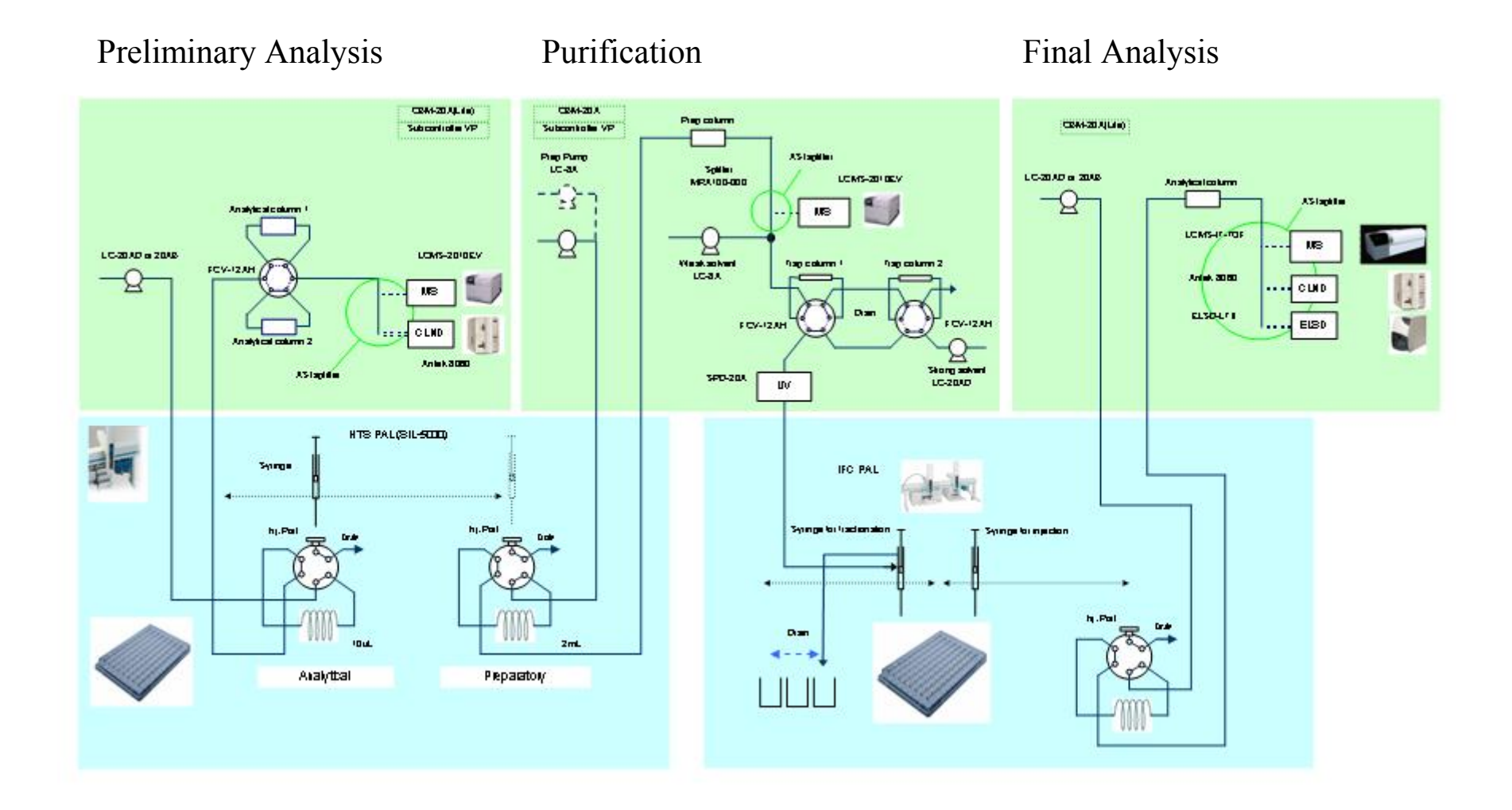

## **Software Aspects of Controlling a "Super" System**

- **Most COTS** instrument software can only operate a conventional system – "super" systems are handled as independent systems
- Must be treated by the software as one super-instrument
- **There maybe myriads of possible configurations**
- Each configuration is unique and requires a custom approach to operate the system
- $\blacksquare$  The software is not likely to be commercially available a custom application need to be developed
- All the negatives of custom applications: expensive development, documentation, maintenance, validation, etc.
- The application has a limited niche use

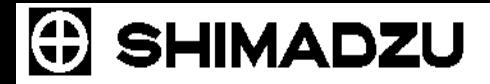

#### **Handling Conventional and "Super" Systems via XML**

 Individual system components (pump, detector, etc.), conventional analytical instruments (HPLC system) and "super" systems can be handled in a unified way.

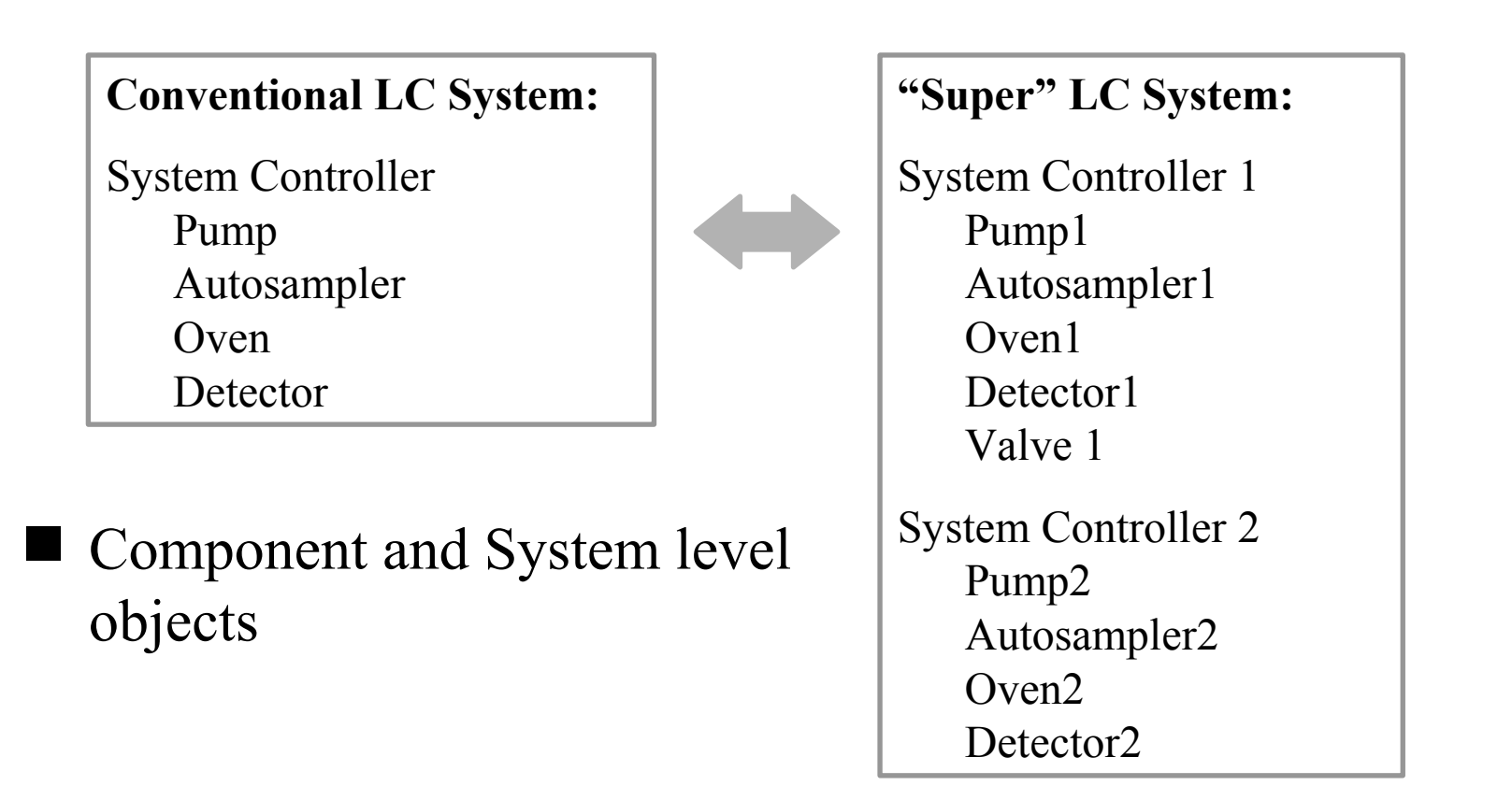

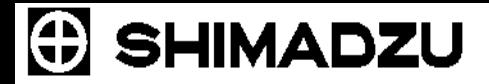

#### **Handling Conventional and "Super" Systems via XML**

- A system of any complexity can be described in an XML file in a consistent way
- No need for a custom application to handle a specific configuration of a "super" system
- Generic software can be developed for handling individual system components (pump, detector, etc.), conventional analytical instruments (HPLC system) and "super" systems in a consistent way

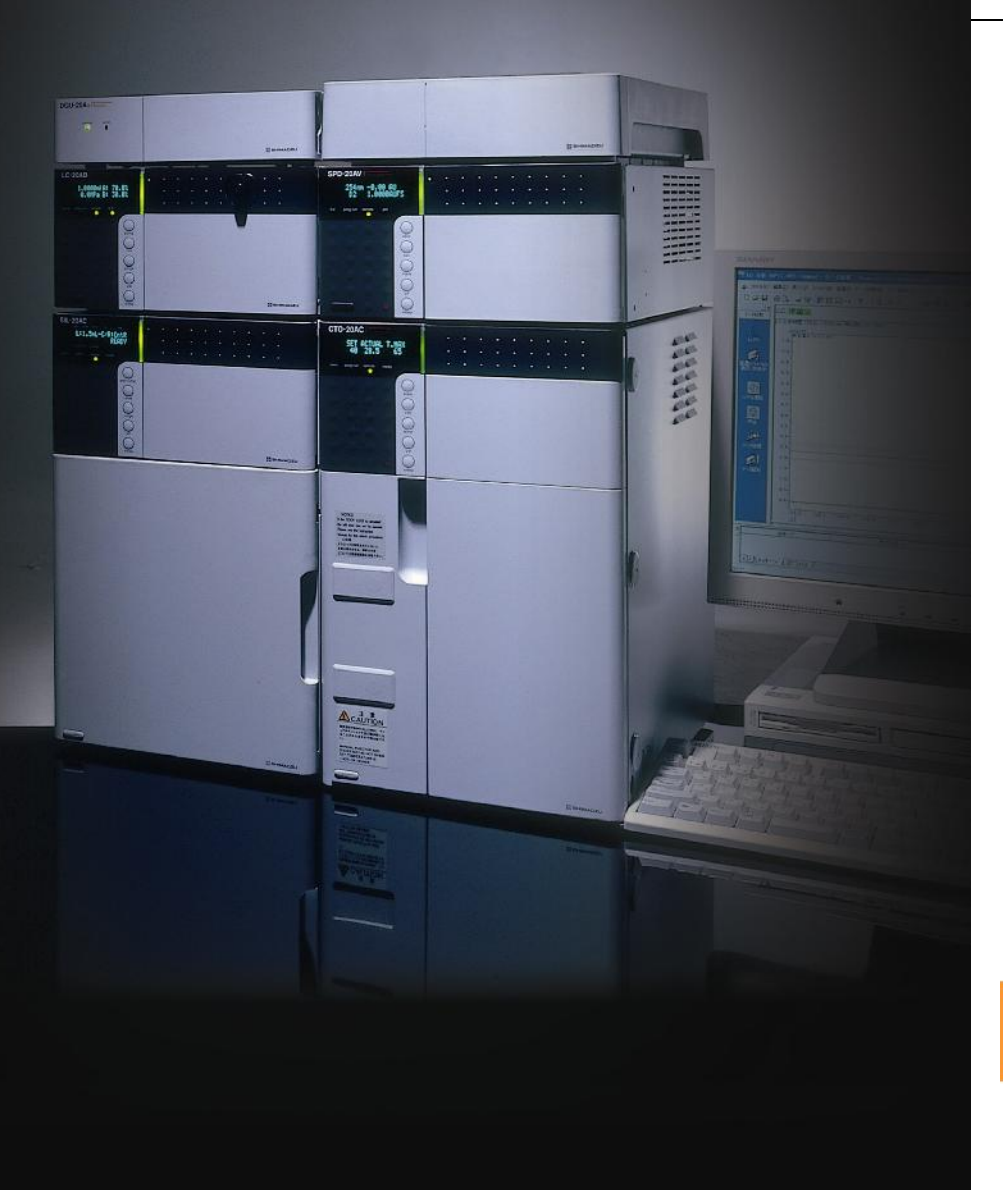

#### **HPLC Web Control**

# **Prominence**

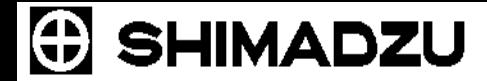

#### **Multi-vendor Instrument Control Object Model**

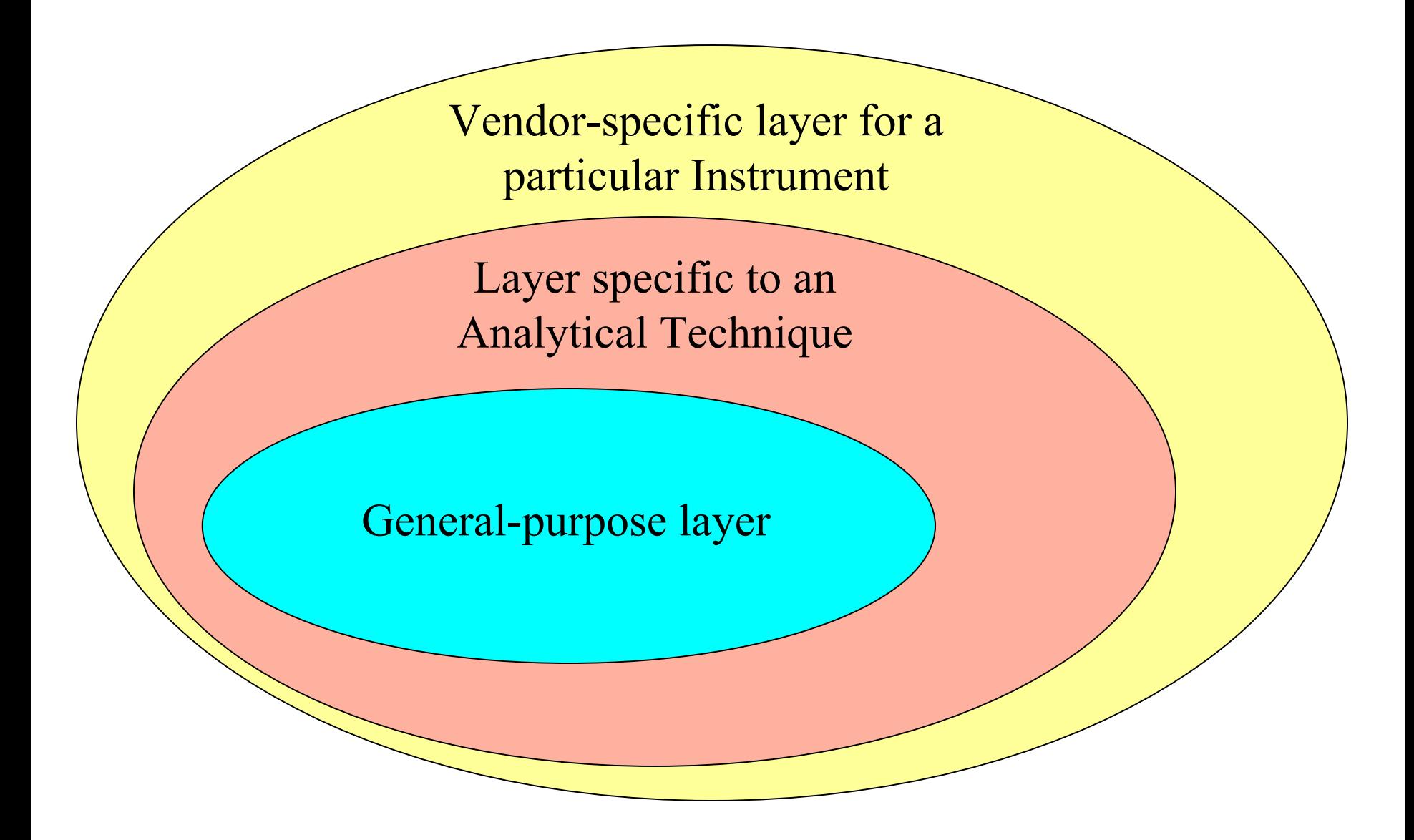

## **Multi-vendor Instrument Control Object Model**

- 1. General-purpose layer handles general properties of a method. Used for reporting method parameters.
- 2. Layer specific to an Analytical Technique handles general properties of an HPLC technique. Used for basic instrument control.
- 3. Vendor-specific layer for a particular Instrument handles all aspects of the instrument method. Used to fully control the instrument including vendor-specific functions.

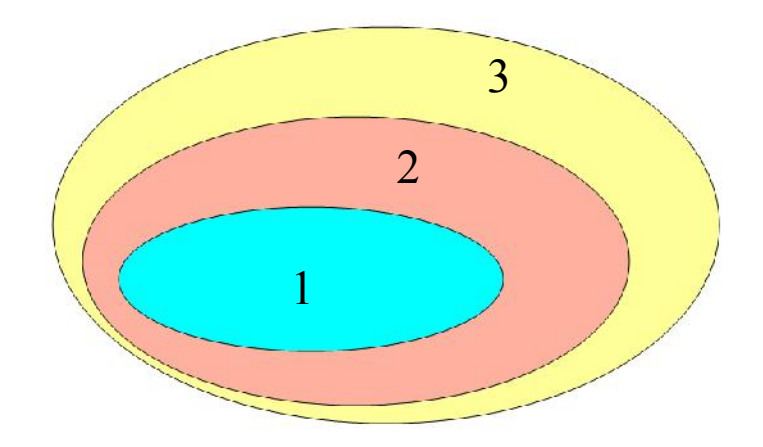

## SHIMADZU

## **Vendor-specific Interface**

- Each instrument has a vendor-specific interface
- It's possible to fully control an instrument by a vendor-specific interface
- But it is NOT possible to control another vendor's instrument

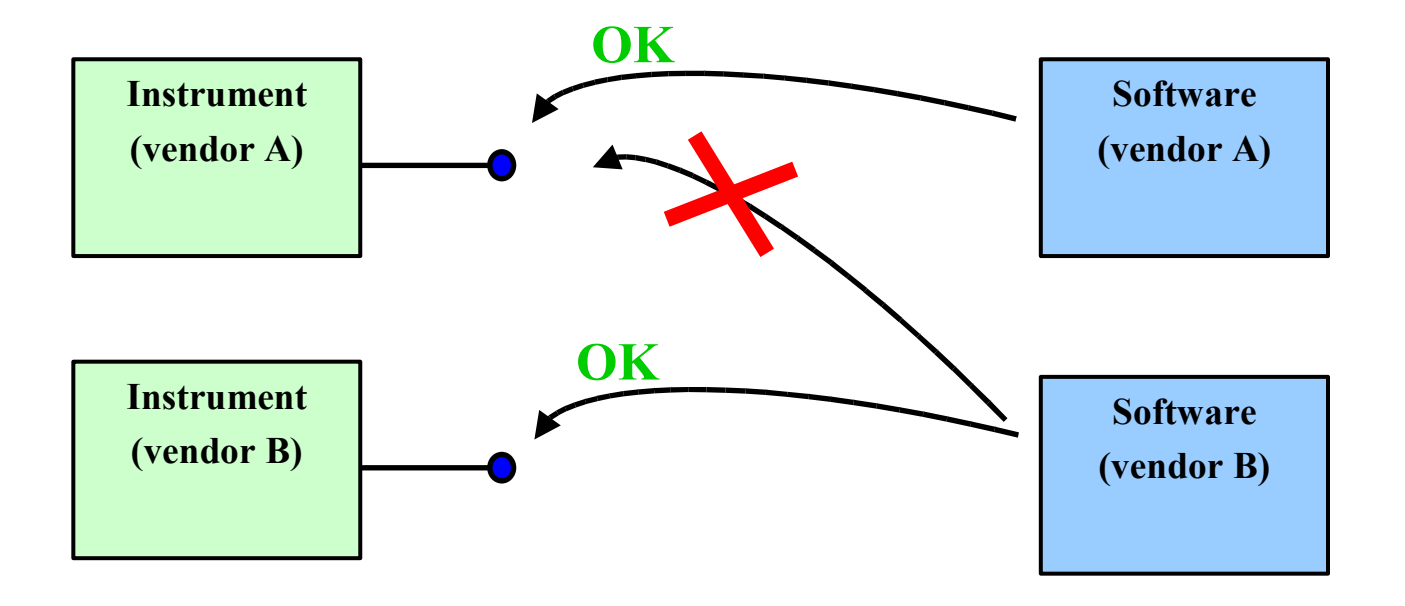

## SHIMADZU

## **Technique-specific Interface**

- If an instrument has an interface common to an analytical technique…
- It is possible to have basic control of the instrument via such interface
- But it is still not possible to fully control the instrument (vendor specific functions)

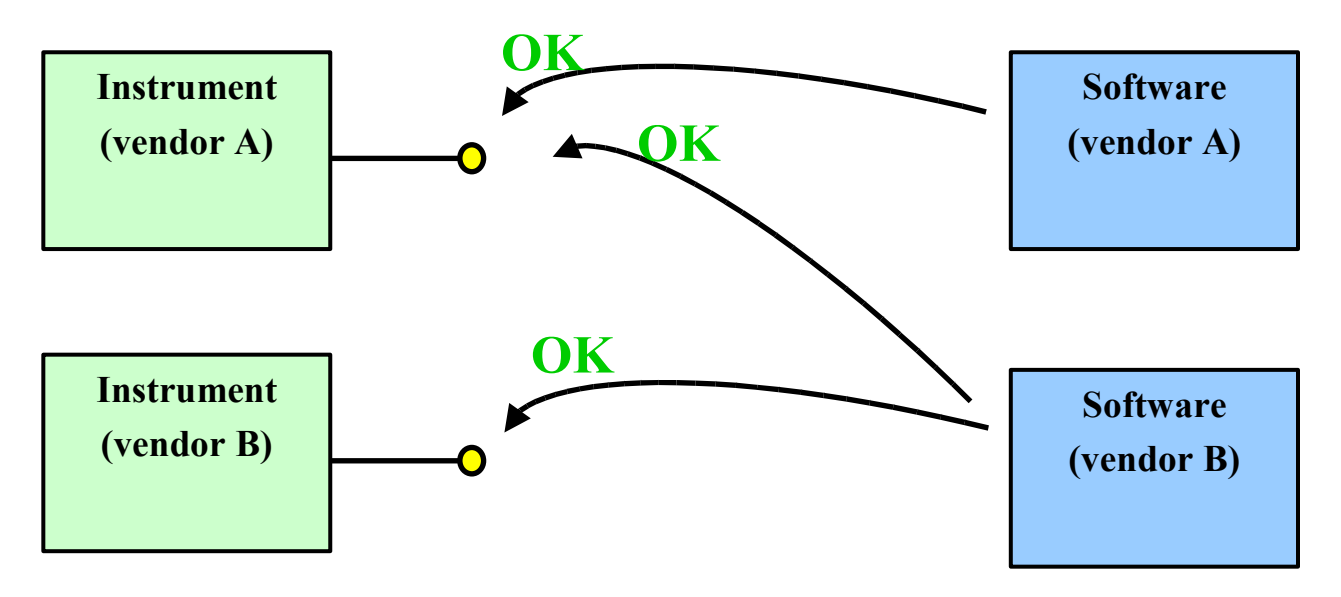

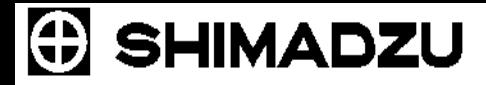

## **Capabilities of the New Instrument Control Module**

- Web control
	- Control
	- Monitor
	- Perform Instrument Maintenance
	- Access from any PC on the network, intra- or internet via Internet Explorer browser
- Data buffering capability
	- If the network goes down, the analytical results are secured
- Capability to directly connect HPLC to the network
	- Capability to directly connect the HPLC to the network via the TCP/IP connection

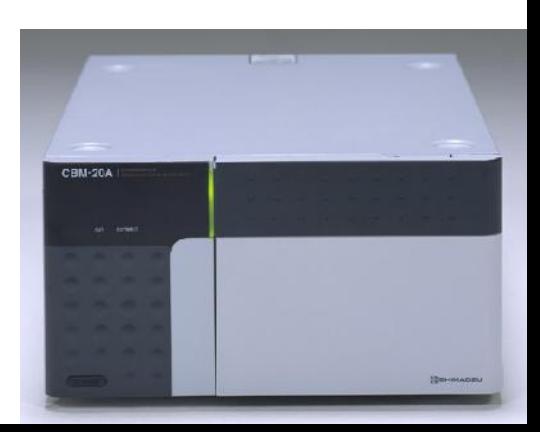

#### **How do we use it ?**

- **Firm any computer on the network Launch Internet** Explorer and type the IP address of the instrument (HPLC)
- A DNS can also be set up to use unique names instead of IP addresses such as "HPLC1"
- **E** Enter the User ID and Password

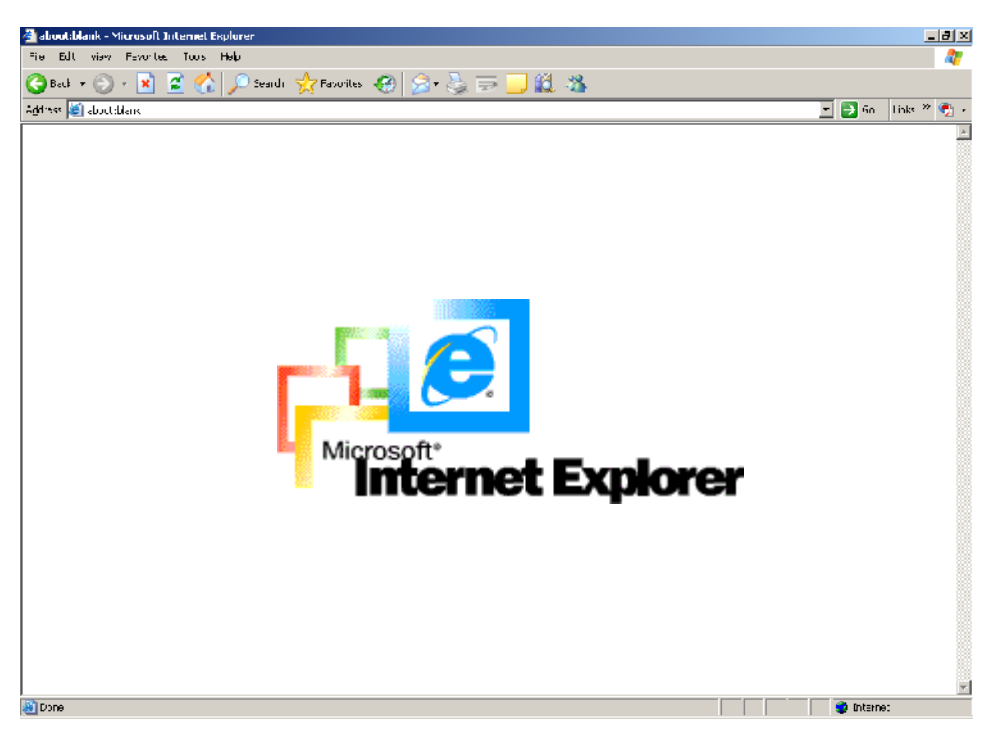

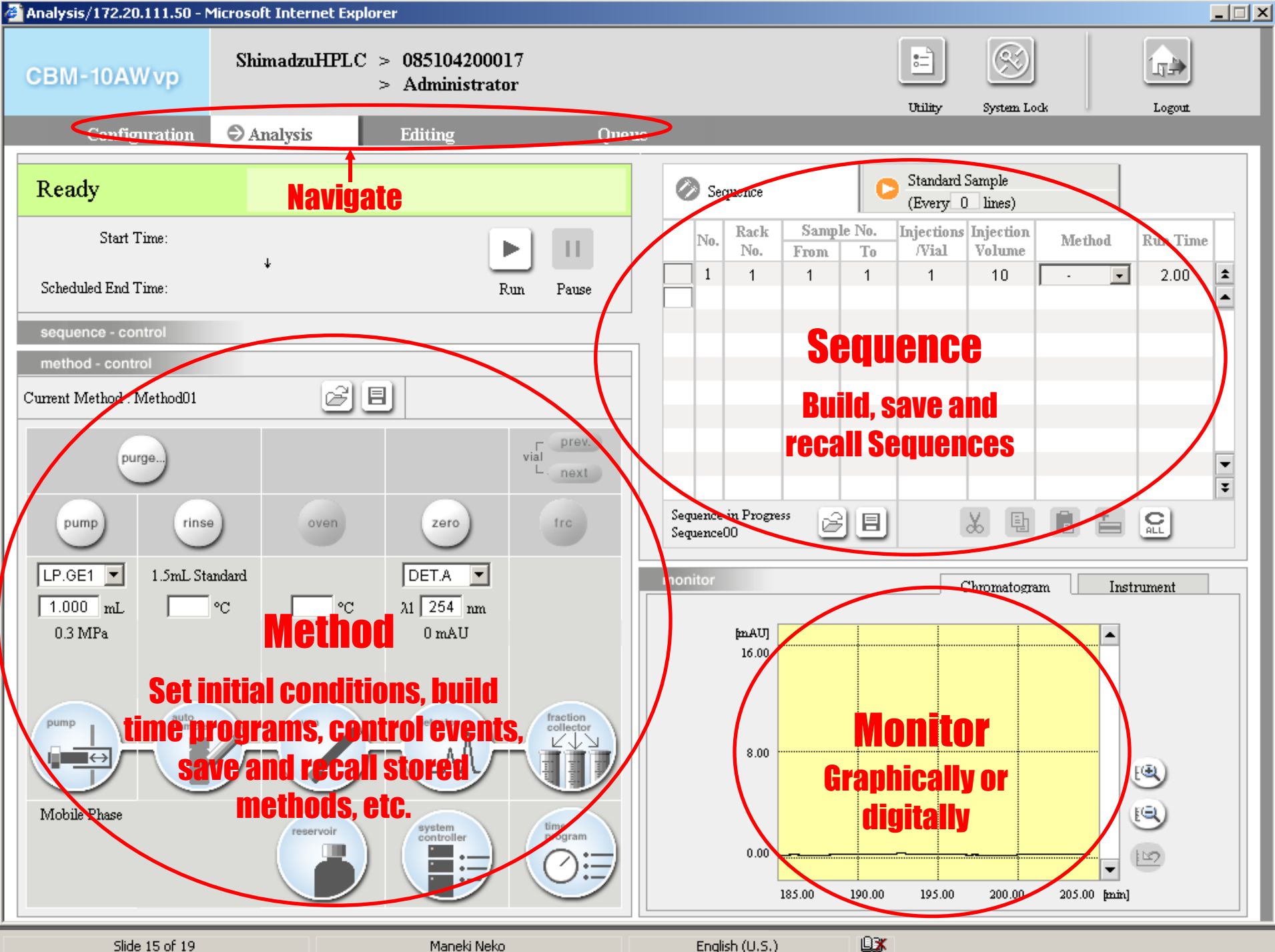

Slide 15 of 19

Maneki Neko

English (U.S.)

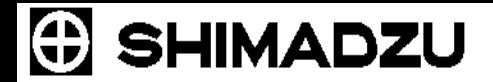

#### **Benefits in Software Validation**

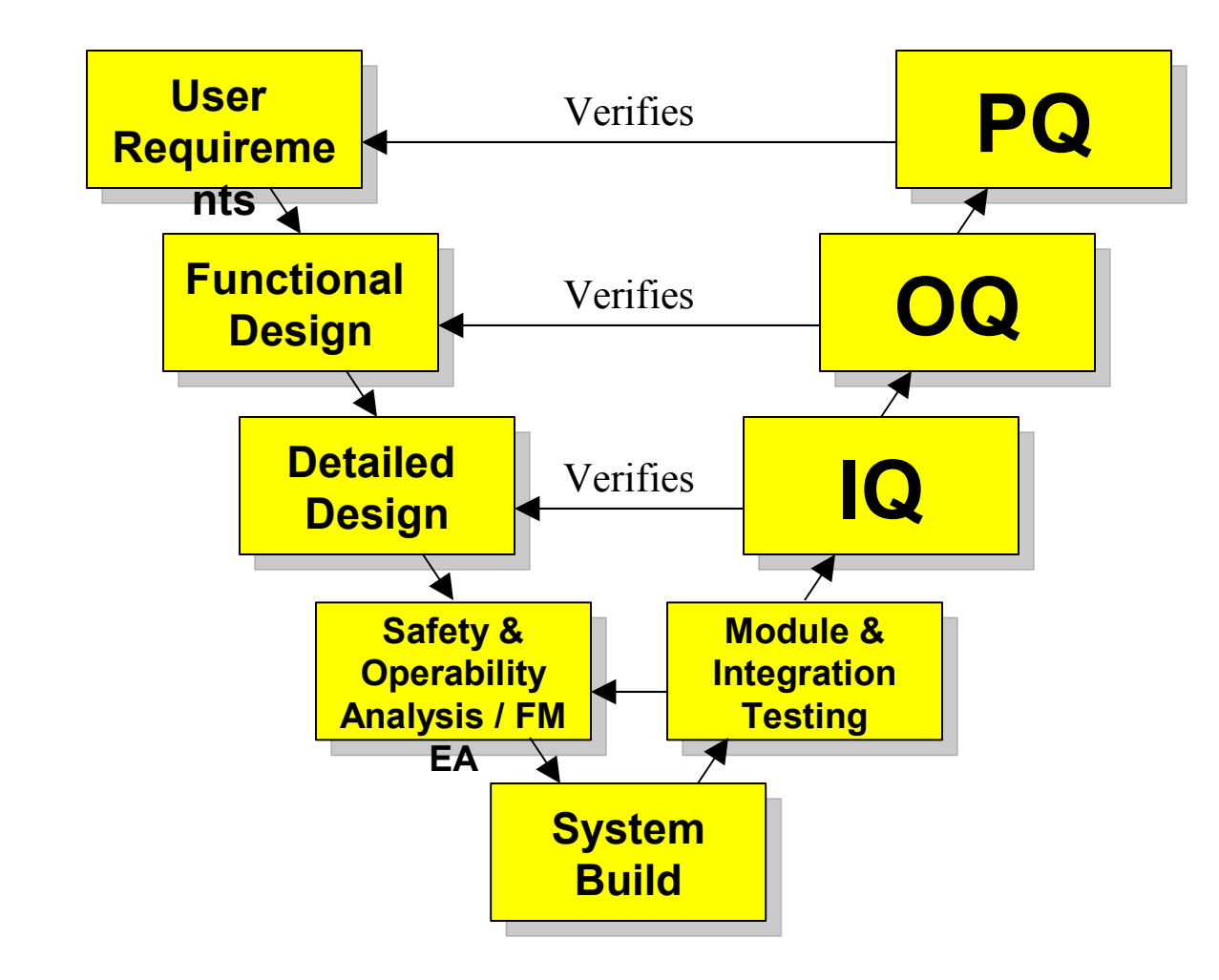

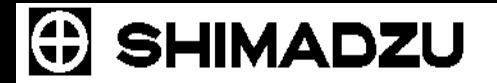

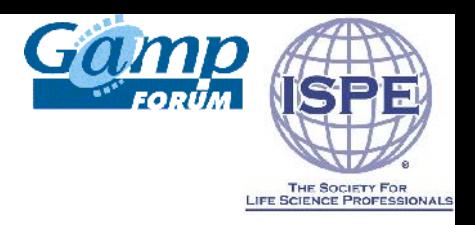

## **Benefits in Software Validation**

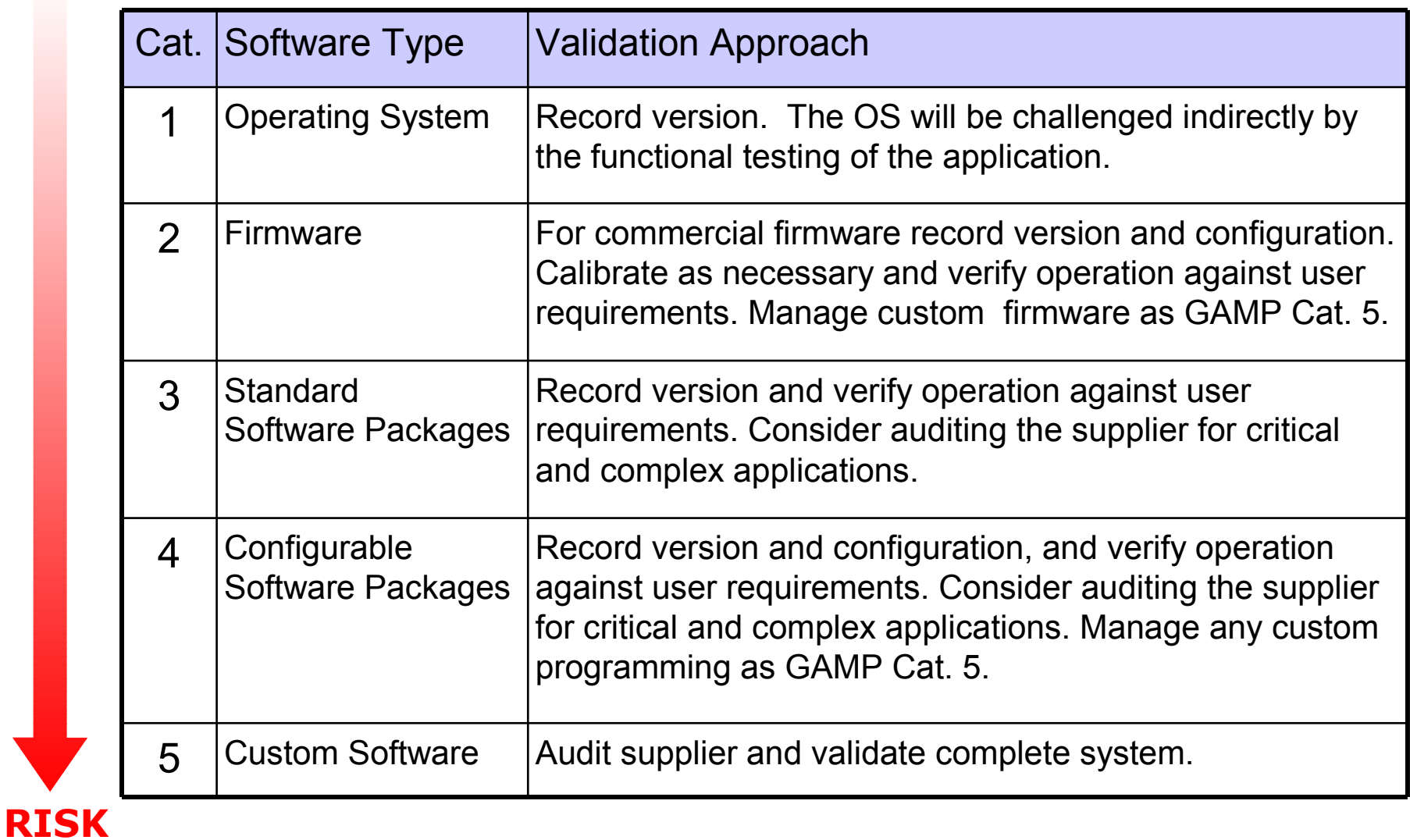

## **Benefits in Software Validation**

- Instrument Control and Data Acquisition software on a client PC (Cat.4) is replaced with Internet Explorer (Cat.3)
- Significant reduction in the amount of validation work
- **F** From stand-alone application to a client/server scenario, thin client (Citrix) and virtually "empty client".

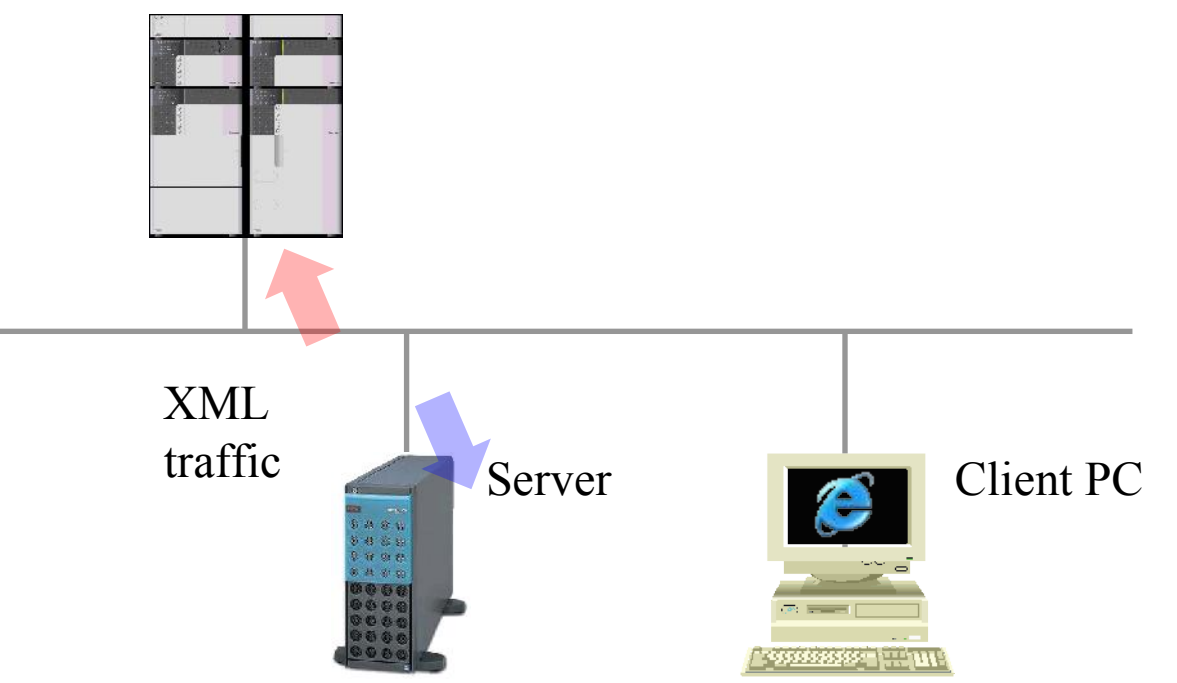

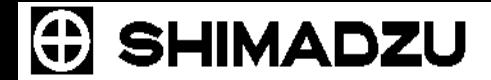

## Thank You !

П

#### Alex Mutin

Shimadzu Marketing Center Columbia, Maryland, U.S. (410) 381-1227 almutin@shimadzu.com